## **Création d'un fichier PDF avec PDF CRÉATOR**

PDF CREATOR est un logiciel gratuit, libre de droits, téléchargeable facilement. Il s'utilise comme une imprimante, pour PC ou pour MAC, pour tous les logiciels.

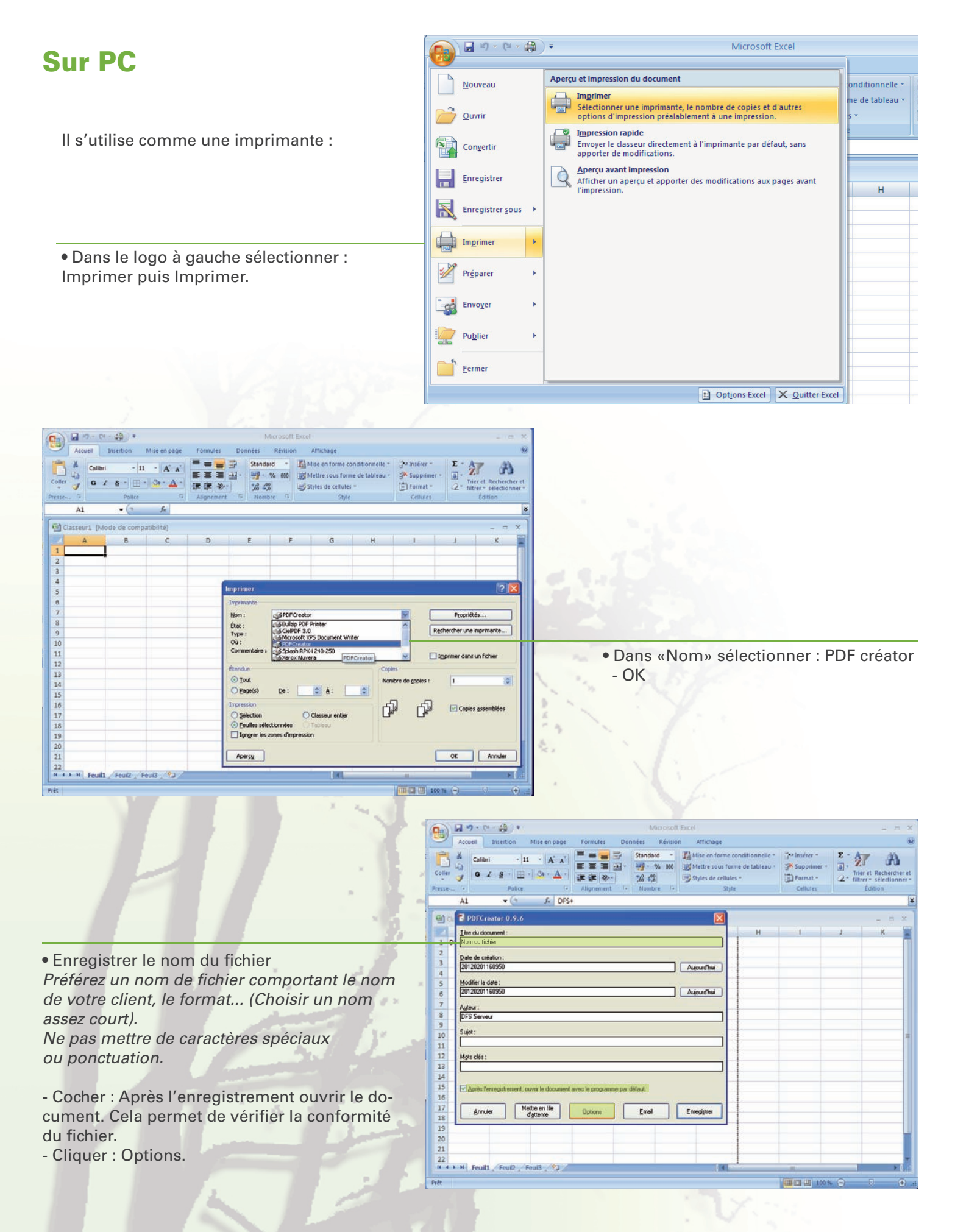

## **Création d'un fichier PDF avec PDF CRÉATOR**

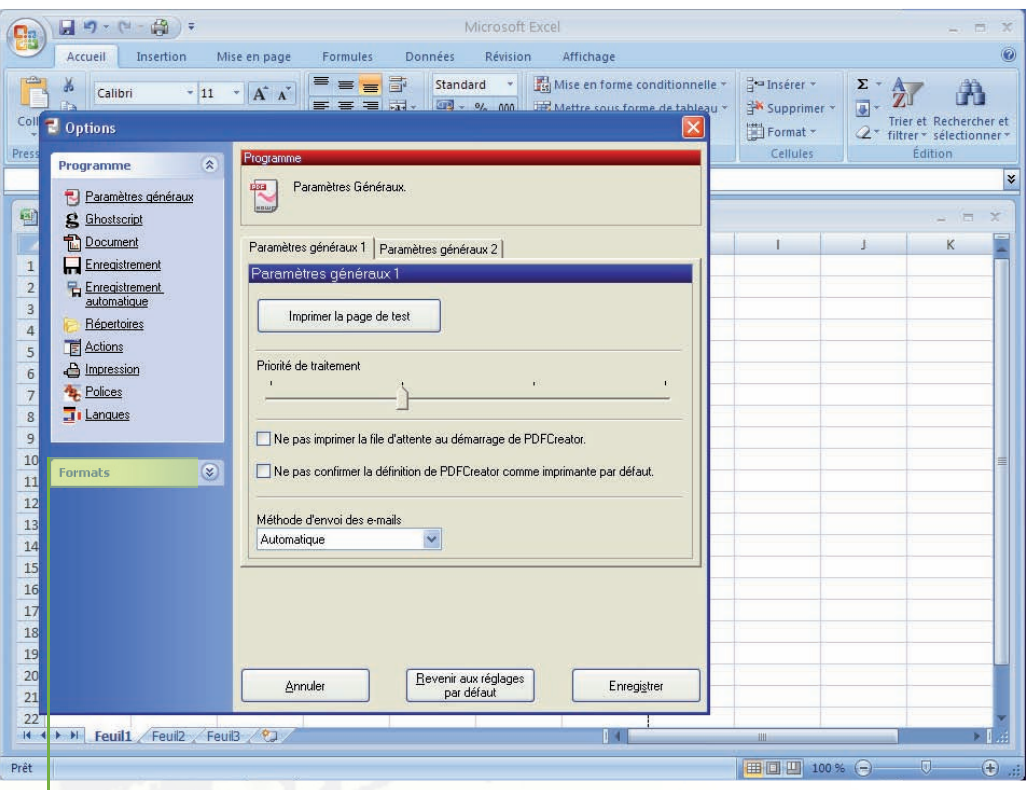

• Aller dans l'onglet «Formats».

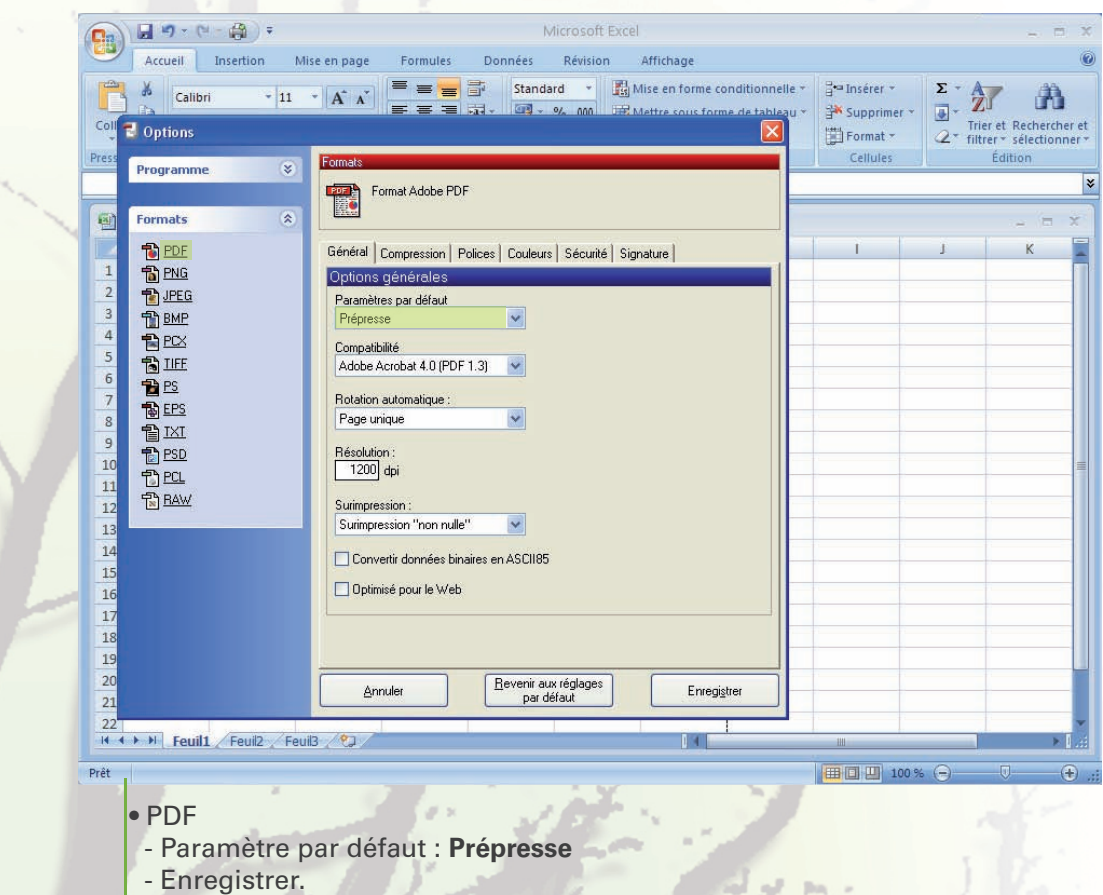

## PDF Créator

**PARAMÉTRER EN MODE PRÉPRESSE.TOUS LES RÉGLAGES SONT PRÉDÉFINIS PAR DÉFAUT. CETTE MANIPULATION RESTE VALIDE POUR LES ENREGISTREMENTS SUIVANTS.**